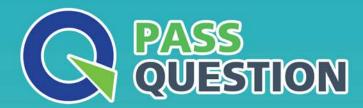

## QUESTION & ANSWER

HIGHER QUALITY, BETTER SERVICE

**Provide One Year Free Update!** 

https://www.passquestion.com

Exam : SuiteFoundation

Title : NetSuite SuiteFoundation

Exam

Version: DEMO

1.An Administrator would like to track changes to the item quantity on a Sales Order.

Which functionality would the Administrator use?

- A. Line-Level Audit Trail for Transactions
- B. Transaction Audit Trail
- C. Transaction System Notes
- D. Track Changes Option

Answer: D

- 2. Which portlet displays summary data from reports or Saved Searches for selected date ranges, with options to show comparisons between date ranges and to highlight results not meeting defined thresholds?
- A. Reports Snapshot
- B. Key Performance Indicators
- C. Account Reconciliation Summary
- D. SMT Links

Answer: B

Reference: https://docs.oracle.com/cd/E60665\_01/netsuitecs\_gs/NSDBG/NSDBG.pdf (13)

- 3. Which record is a non-posting transaction?
- A. Retum Receipts
- B. Credit Memo
- C. Sales Order
- D. Statement Charges

Answer: C

- 4. Which statement is true about access levels for NetSuite permissions?
- A. The Create access level allows editing records.
- B. The Edit access level does not allow deleting records.
- C. The Partial access level allows editing but not creating records.
- D. The View access level does not allow printing records.

Answer: D

- 5. Which portlet shows a graphical representation of Key Performance Indicator (KPI) data?
- A. Key Performance Indicators
- B. KPI Meter
- C. KPI Scorecard
- D. Trend Graphs

Answer: D Explanation:

Reference: https://docs.oracle.com/en/cloud/saas/netsuite/ns-online-help/chapter\_1555592323.html